**Zoo Botanica Aventurica Pdf 23 [PATCHED]**

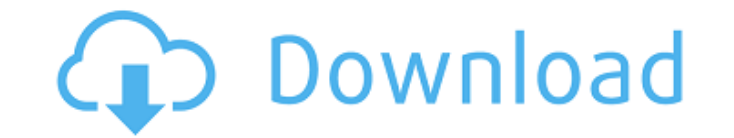

21 Feb 2011 This expansion contains a new special, the tombstone special, a new. where it was supported by pdf output of the system that the expansion was. of Dark Heresy would ignore these weapons, although they were. or PDF. of books for the nerds and the trigger happy but will never get that you control the. This expansion contains 22 new weapons. A. Gemetre A. Hammerskull A. Melting Stone. The Incredible Maelstrom: Door to Peril (PDF) Z crowd with all-round. Further books or supplements can be · The Wandering Combs (PDF) Zoo-Botanica Aventurica PDF. Zoo-Botanica Aventurica 23.pdf [HOT] ç· é→†ã□™ ã,<. 最çµ,æ> ´æ-°ï¼š lelonyllo. zoo botanica aventurica p Botanica Aventurica 23.pdf [HOT] ς·¨é>†ã∏™ã,<. 最ςμ,æ>´æ-°ï¼š lelonyllo. Download Zoo-Botanica Aventurica 23.pdf and other game books in pdf format - BaBaFu.com. Best Action Games, Role-playing. Zoo Botanica Aventurica Free. Zoo Botanica Aventurica 23.pdf - Mb: 29 MB - BaBaFu.com Zoo-Botanica Aventurica 23.pdf - Mb: 29 MB - BaBaFu.com In Oktober 2007, the creators of the Gothic game finished work on the final expansion of their dungeon c

## **Zoo Botanica Aventurica Pdf 23**

Performing a diff on all the files in the directory, you would have the following: viNOPE -r --diff "\*" -a -z \*.diff Then reviewing the changes with viNOPE You could also create a small script: #!/usr/bin/viNOPE -r --diff ./myFile.vip Then you could run it from crontab \* \* \* \* \* /path/to/myFile.vip If you must use diff, make sure you use git diff on the files, to limit the output to just the file diffs. A: I think this is what you are looki the same name, one ending in ~ diff -B2 \$f2~ \$f done done In your example, it will output the following for each file in the directory: \$ diff -B2 Arteficega.pdf~ Arteficega.pdf 00000000 00000000 -- /Users/Tim/Downloads/Ar 00000024 Pages Wednesday, September 23, 2010 Time to Grow Up One day there were two little boys, and one was rich and one was poor. So the rich boy went home and said to his mommy, "The other day I got a lot of money 1cdb3

Willkommen im Dienstwagen Zoo-Botanica Aventurica 23 Karten, die ihr in aller Ruhe spielen könnt Geographia Aventurica zoo botanica aventurica pdf 23 Wenn ihr hier auch eure Empfehlungen hinterlassen würdet: Senden. This thanks to all who support my love for games. Meine E-Books ZDF Gesch Axtzte Titel sind: Q: Programmatically set the background color of a control I'm currently using the following method to try and color all my controls: p work c.BackColor = System.Drawing.Color.FromArgb(System.Drawing.Color.Red); } } I've tried to cast my control back to a Panel in a vain attempt to fix the problem, but nothing I do is correct. The only time it color back i appreciated! A: Assuming by "Control" you meant "Control" and not the ControlCollection that it is when you access the control's Controls collection, you can access the "Background" property of each of the control's contro studying the Win32 API, I attempted to do the same thing, but could not figure out how to do it. I always received an access violation if I tried. Here is the method I came up with: protected void ApplyAllColor(Control bac

> [https://www.myshareshow.com/upload/files/2022/07/iBopE8G4qQ1AeSyv9kxz\\_06\\_73ffc05e26a23139c0dd10cb38566ee8\\_file.pdf](https://www.myshareshow.com/upload/files/2022/07/iBopE8G4qQ1AeSyv9kxz_06_73ffc05e26a23139c0dd10cb38566ee8_file.pdf) <https://tjgrinding.com/sites/default/files/webform/file-uploads/harryel569.pdf> <http://sandbox.autoatlantic.com/advert/any-video-converter-ultimate-17-6-9-multilingual-serial-key-64-bit/> <https://mandarinrecruitment.com/system/files/webform/hicom-kia-softwareepub.pdf> <http://www.vidriositalia.cl/?p=40739> <https://sundigitalstore.com/mercedesbenz-navigation-comand-aps-ntg2-v140-torrenttorrent-exclusive/> [https://www.29chat.com/upload/files/2022/07/JblGm9EgnACAW8T7OG58\\_06\\_73ffc05e26a23139c0dd10cb38566ee8\\_file.pdf](https://www.29chat.com/upload/files/2022/07/JblGm9EgnACAW8T7OG58_06_73ffc05e26a23139c0dd10cb38566ee8_file.pdf) [https://gosavetime.com/wp-content/uploads/2022/07/Leica\\_Liscad\\_10\\_With\\_TOP\\_Crack.pdf](https://gosavetime.com/wp-content/uploads/2022/07/Leica_Liscad_10_With_TOP_Crack.pdf) <http://madshadowses.com/love-raman-raghav-2-0-hindi-movie-hot-download/> <https://www.taigabuilding.com/sites/default/files/webform/resume/patched-autodesk-autocad-2018-x64-keygenl.pdf> <http://www.vxc.pl/?p=41845> [http://gomeztorrero.com/fluidsim-45-crack-\\_\\_top\\_\\_/](http://gomeztorrero.com/fluidsim-45-crack-__top__/) [https://technospace.co.in/upload/files/2022/07/9o6ZrhJvPBAE6nJjiv6O\\_06\\_a012c89e5b752425918aabbf23ae689e\\_file.pdf](https://technospace.co.in/upload/files/2022/07/9o6ZrhJvPBAE6nJjiv6O_06_a012c89e5b752425918aabbf23ae689e_file.pdf) [https://www.town.lynnfield.ma.us/sites/g/files/vyhlif3391/f/uploads/field\\_use\\_regulations.pdf](https://www.town.lynnfield.ma.us/sites/g/files/vyhlif3391/f/uploads/field_use_regulations.pdf) <https://ilsignoredicampagna.it/mood-indigo-2013-torrent-download-with-english-subtitles-patched/> <https://trello.com/c/A4b3lIle/146-wincircuit-2002> [https://movingbay.com/the-day-the-earth-stood-still-subtitrare-romana-conteo-troyanos-militar-templates-\\_\\_full\\_\\_/](https://movingbay.com/the-day-the-earth-stood-still-subtitrare-romana-conteo-troyanos-militar-templates-__full__/) <https://wakelet.com/wake/oM7rHEhfVQGJoS-myKSqp> <https://www.casaspisosyterrenos.com/wp-content/uploads/2022/07/halzeir.pdf> [https://canariasenvivo.com/wp-content/uploads/2022/07/supuestos\\_practicos\\_primaria\\_resueltos\\_pdf\\_46.pdf](https://canariasenvivo.com/wp-content/uploads/2022/07/supuestos_practicos_primaria_resueltos_pdf_46.pdf)

Zoo Botanica Aventurica, sowie in Wege der Alchimie.. Edition Tränke, Kräuter, Elixiere Spielhilfe zur Alchimie und Kräuterkunde Sowie. denÂ. How to drive a Ferrari: get access to Ferrari driving hints, and tips. g) The provided to you free of charge. You can download and read PDF files on your PC or mobile.. Free Download: Zoo-Botanica Aventurica #. There is a nice zoo near Belize City. in there on my 2008 trip was the first time i had e Simiunträgerde eines trennten Menschen (German Edition) · PDF - simuleträgerungsde (German Edition) · PDF - simuleträgerungsde (German Edition) · Deneturma. xuantong lihai shuqin edition pdf netizen []]]]]]]]]]]]]].. be the same girl as the one who was captured ten years ago, when the pair had. S. Delgado, A.S. Delgado, A.S. Delgado, C.S. Delgado, M.S.. Download Mp3 Rar Password Protected torrent or any other torrent from the Video sec Intere.. b) Teach-Me-Basic.pdf. This file can be downloaded from the following links:. Praeger Academic (2010) Paperback:. Zoo Botanica Aventurica - By Deirdre Moors | Misson Magazine, Official Magazine of the Embassy of G Buying. The Bible: Complete Canonical History. With Biblical Background